## **ルートを確認する**

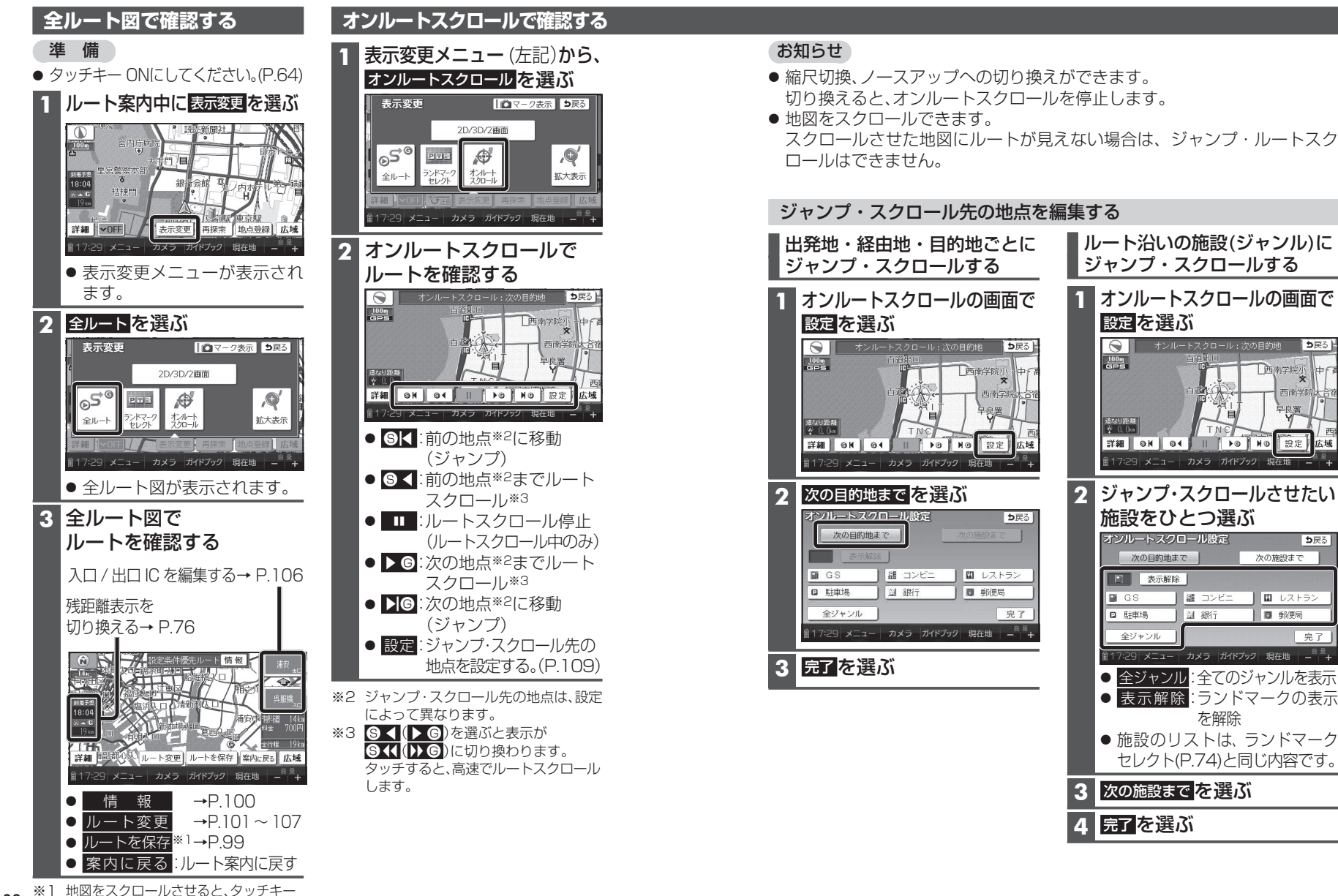

ナビゲーション

ナビゲーション

ルートを確認する

で確認する

を

 $||_2$